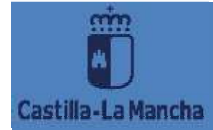

# **TRATAMIENTO INFORMÁTICO DE DATOS**

**CICLO FORMATIVO DE GRADO BÁSICO SERVICIOS COMERCIALES 1º CURSO**

> CURSO ACADÉMICO 2023-2024Departamento de Comercio y Marketing.

> > Profesor: Roberto Hernández Míguez

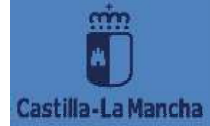

# **ÍNDICE**

 $\Delta$ 

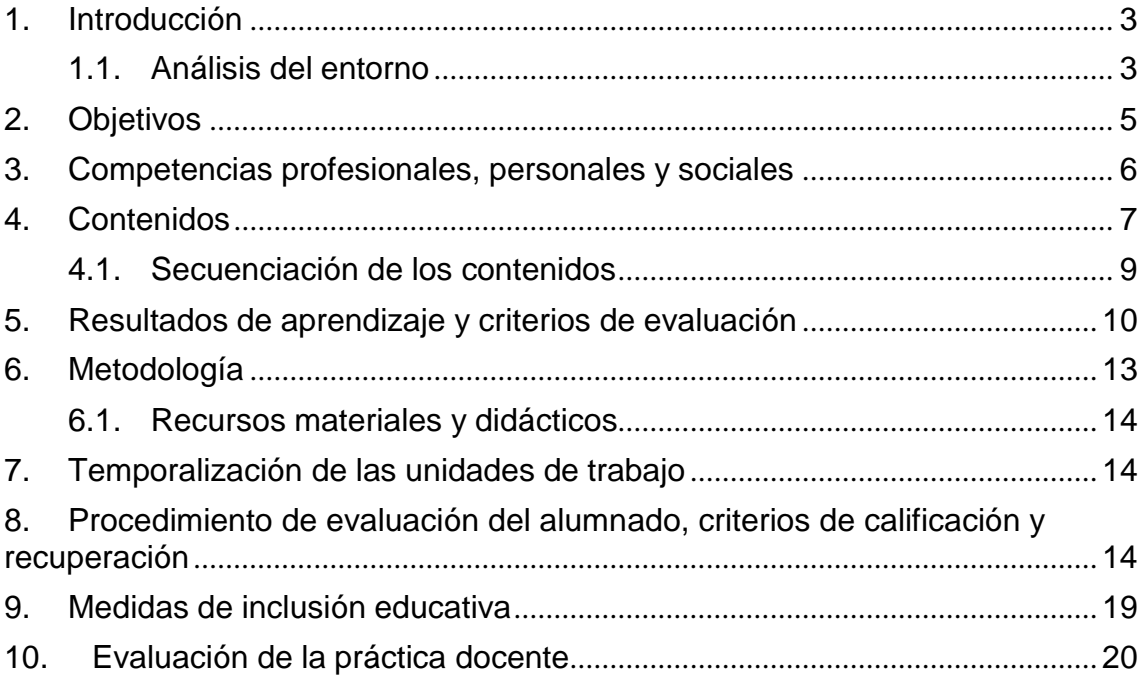

# <span id="page-2-0"></span>**1. INTRODUCCIÓN**

El **Ciclo Formativo en Grado Básico en Servicios Comerciales** está enmarcado en la Familia Profesional de Comercio y Marketing.

La programación, que se expone a continuación y la correspondiente adaptación que se considere deben alcanzar los objetivos marcados para el módulo en:

- **RD 127/2014 de 28 de Febrero**, por el que se establece el **Título Profesional Básico en Servicios Comerciales.**
- **Decreto 67/2014 de 24 de julio de 2014,** por el que se establece el **currículo del ciclo formativo de Formación Profesional Básica**, correspondiente al Título Profesional Básico en Servicios Comerciales, en la Comunidad Autónoma de Castilla - La Mancha.

La competencia general del título consiste en realizar operaciones auxiliares de comercialización, «merchandising» y almacenaje de productos y mercancías, así como, las operaciones de tratamiento de datos relacionadas, siguiendo protocolos establecidos, criterios comerciales y de imagen, operando con la calidad indicada, observando las normas de prevención de riesgos laborales y protección medioambiental correspondientes y comunicándose de forma oral y escrita en lengua castellana y, en su caso, en la lengua cooficial propia, así como, en alguna lengua extranjera.

## <span id="page-2-1"></span>**1.1. Análisis del entorno**

La programación se elabora para un centro que está enclavado en la localidad de FUENSALIDA, (en torno a unos 14.000 habitantes) en permanente crecimiento desde la década de los 90 como foco de atracción residencial, debido al progreso de las comunicaciones y su cercanía a dos polos industriales importantes, lo que hace que, sus viviendas sean más asequibles, la proximidad a la capital, la propia oferta de trabajo en la zona, la hayan convertido en una zona de marcado crecimiento demográfico, industrial y residencial, con una enorme proyección de futuro.

Desde el punto de vista industrial la localidad y su entorno van cambiando su tradicional actividad agraria y su ruralidad por nuevos usos residenciales, industriales o terciarios más rentables y urbanos. La zona ofrece aceptables índices de empleo y productividad con un nutrido tejido industrial de pequeñas

Castilla-La Mancha

empresas de actividades muy diversificadas y el notable sector económico del calzado, cooperativas de vinos y aceites, la cercanía del laboratorio INDAS, que contribuyen al dinamismo de la localidad.

La región presenta desarrollo demográfico por el traslado de población de otras ciudades debido a que el sector inmobiliario es muy asequible para ellos y están bien comunicados principalmente con Toledo, Talavera de la Reina y Madrid.

En cuanto a la presencia de población inmigrante en el entorno, ha aumentado en los últimos tiempos. Predominan los alumnos latinoamericanos y marroquíes con un notable crecimiento en los últimos años de alumnos rumanos, polacos y del este de Europa. El porcentaje de alumnado de otras nacionalidades es del 11 % aproximadamente.

En cuanto al entorno socio-cultural de alumnado señalar que, en general los alumnos proceden de familias con un nivel económico y cultural MEDIO-BAJO que alientan escasamente el nivel de estudio/esfuerzo de sus hijos en casa, lo que provoca altos índices de fracaso escolar en el centro.

El Centro, por sus dimensiones físicas y las características de la zona, se ve obligado a aceptar todo tipo de alumnado en cualquier época del año y la saturación genera una infundada aura de conflictividad en la localidad, a pesar de que los problemas sean los mismos en los centros del entorno. Es un centro COMPLEJO, con múltiples enseñanzas, diversidad de Modalidades de Bachillerato, varios Ciclos Formativos de Grado Básico, Ciclos Formativos de Grado Medio y Superior, alumnado muy variado en sus motivaciones y comportamientos.

En lo referente a instalaciones y equipamiento, el centro está diseñado para albergar los grupos de ESO, Bachillerato y Ciclos. Nuestra familia profesional de Comercio y Marketing cuenta con 1 ciclo de Grado Medio y 1 Ciclo de Grado Básico. Con respecto al Ciclo Formativo de Grado Básico, el primer curso se encuentra ubicado en un aula prefabricada en el patio, con sus ordenadores portátiles en el taller de enfrente, y el segundo curso en un edificio anexo al principal, con sus ordenadores portátiles dentro de su aula.

Por último, el alumnado del centro es muy diverso, tanto en su preparación escolar al proceder de diversos Colegios de diferentes localidades, como por su

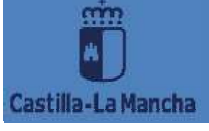

diversidad de intereses y actitudes frente al estudio: desde los muy desmotivados que se "aparcan" en espera de cumplir la edad laboral o protagonizan reiterados episodios de indisciplina, hasta los que terminan acudiendo a la Universidad y completando los estudios de Bachillerato con brillantez pasando por el elevado número de alumnos con necesidades educativas especiales, de compensación educativa o con necesidad de apoyo educativo. Con dichas dificultades, el centro aplica medidas de atención a la diversidad, proyectos de Mediación, de intercambio, etc.

El módulo de "**Tratamiento informático de datos**", pertenece a las enseñanzas que se imparten en el **primer curso** del ciclo formativo de Formación Profesional Básica, correspondiente al Ciclo Formativo de Grado Básico en Servicios Comerciales. Tiene una distribución horaria de **8 horas semanales** para un total de **255 horas.**

El desarrollo curricular responde a lo establecido en el Real Decreto 127/2014, de 28 de febrero, por el que se establece el Ciclo Formativo de Grado Básico en Servicios Comerciales y se fijan sus enseñanzas mínimas, así como, a lo establecido en el Decreto 67/2014, de 24/07/2014, por el que se establece el currículo del ciclo formativo de Formación Profesional Básica, correspondiente al Ciclo Formativo de Grado Básico en Servicios Comerciales, en la Comunidad Autónoma de Castilla-La Mancha.

La programación tiene en cuenta:

- La formación inicial del alumno.
- El entorno productivo del centro educativo.
- Los recursos del centro.

## <span id="page-4-0"></span>**2. OBJETIVOS**

Los **objetivos generales** incluidos en el currículo que afectan a este módulo son los siguientes:

s) Comparar y seleccionar recursos y ofertas formativas existentes para el aprendizaje a lo largo de la vida para adaptarse a las nuevas situaciones laborales y personales.

Castilla-La Mancha

t) Desarrollar la iniciativa, la creatividad y el espíritu emprendedor, así como la confianza en sí mismo, la participación y el espíritu crítico para resolver situaciones e incidencias tanto de la actividad profesional como de la personal.

u) Desarrollar trabajos en equipo, asumiendo sus deberes, respetando a los demás y cooperando con ellos, actuando con tolerancia y respeto a los demás para la realización eficaz de las tareas y como medio de desarrollo personal.

v) Utilizar las tecnologías de la información y de la comunicación para informarse, comunicarse, aprender y facilitarse las tareas laborales.

w) Relacionar los riesgos laborales y ambientales con la actividad laboral con el propósito de utilizar las medidas preventivas correspondientes para la protección personal, evitando daños a las demás personas y en el medio ambiente.

x) Desarrollar las técnicas de su actividad profesional asegurando la eficacia y la calidad en su trabajo, proponiendo, si procede, mejoras en las actividades de trabajo.

y) Reconocer sus derechos y deberes como agente activo en la sociedad, teniendo en cuenta el marco legal que regula las condiciones sociales y laborales para participar como ciudadano democrático.

## <span id="page-5-0"></span>**3. COMPETENCIAS PROFESIONALES, PERSONALES Y SOCIALES**

Las **competencias profesionales, personales y sociales** del módulo de Atención al Cliente son las siguientes:

q) Adaptarse a las nuevas situaciones laborales originadas por cambios tecnológicos y organizativos en su actividad laboral, utilizando las ofertas formativas a su alcance y localizando los recursos mediante las tecnologías de la información y la comunicación.

r) Cumplir las tareas propias de su nivel con autonomía y responsabilidad, empleando criterios de calidad y eficiencia en el trabajo asignado y efectuándolo de forma individual o como miembro de un equipo.

s) Comunicarse eficazmente, respetando la autonomía y competencia de las distintas personas que intervienen en su ámbito de trabajo, contribuyendo a la calidad del trabajo realizado.

t) Asumir y cumplir las medidas de prevención de riesgos y seguridad laboral en la realización de las actividades laborales evitando daños personales, laborales y ambientales.

u) Cumplir las normas de calidad, de accesibilidad universal y diseño para todos que afectan a su actividad profesional.

v) Actuar con espíritu emprendedor, iniciativa personal y responsabilidad en la elección de los procedimientos de su actividad profesional.

w) Ejercer sus derechos y cumplir con las obligaciones derivadas de su actividad profesional, de acuerdo con lo establecido en la legislación vigente, participando activamente en la vida económica, social y cultural.

# <span id="page-6-0"></span>**4. CONTENIDOS**

## **Bloque 1. Preparación de equipos y materiales:**

- Componentes de los equipos informáticos.
- Periféricos informáticos.
- Aplicaciones ofimáticas.
- Conocimiento básico de sistemas operativos.
- Conectores de los equipos informáticos.
- Mantenimiento básico de equipos informáticos.
- Consumibles informáticos.
- Riesgos laborales derivados de la utilización de equipos informáticos.
- Salud postural.

## **Bloque 2. Grabación informática de datos, textos y otros documentos:**

- Organización de la zona de trabajo.
- El teclado extendido. Función de las teclas.

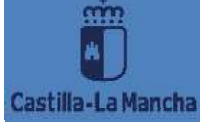

- Técnica mecanográfica. Colocación de los dedos sobre el teclado.
- Técnicas de velocidad y precisión mecanográfica.
- Trascripción de textos.
- Técnicas de corrección de errores mecanográficos.
- Digitalización de documentos.
- Confidencialidad de la información.

### **Bloque 3. Tratamiento de textos y datos:**

- Procesadores de textos. Estructura y funciones.
- Aplicación de formatos en los procesadores de textos. Edición de textos.
- Elaboración de comunicaciones escritas básicas. Utilización de plantillas.
- Combinar y comparar documentos.
- Elaboración de tablas.
- Inserción de imágenes y otros objetos.
- Hojas de cálculo. Estructura y funciones.
- Utilización de fórmulas y funciones sencillas.
- Elaboración de tablas de datos y de gráficos mediante hojas de cálculo.
- Búsqueda, modificación y eliminación de datos, en bases de datos.
- Realización de copias de seguridad del trabajo realizado.

#### **Bloque 4. Tramitación de documentación:**

- Gestión de archivos y carpetas digitales.
- Criterios de codificación y clasificación de los documentos.

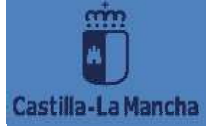

- El registro digital de documentos.
- La impresora. Funcionamiento y tipos.
- Configuración de la impresora.
- Impresión de documentos.

## <span id="page-8-0"></span>**4.1. Secuenciación de los contenidos**

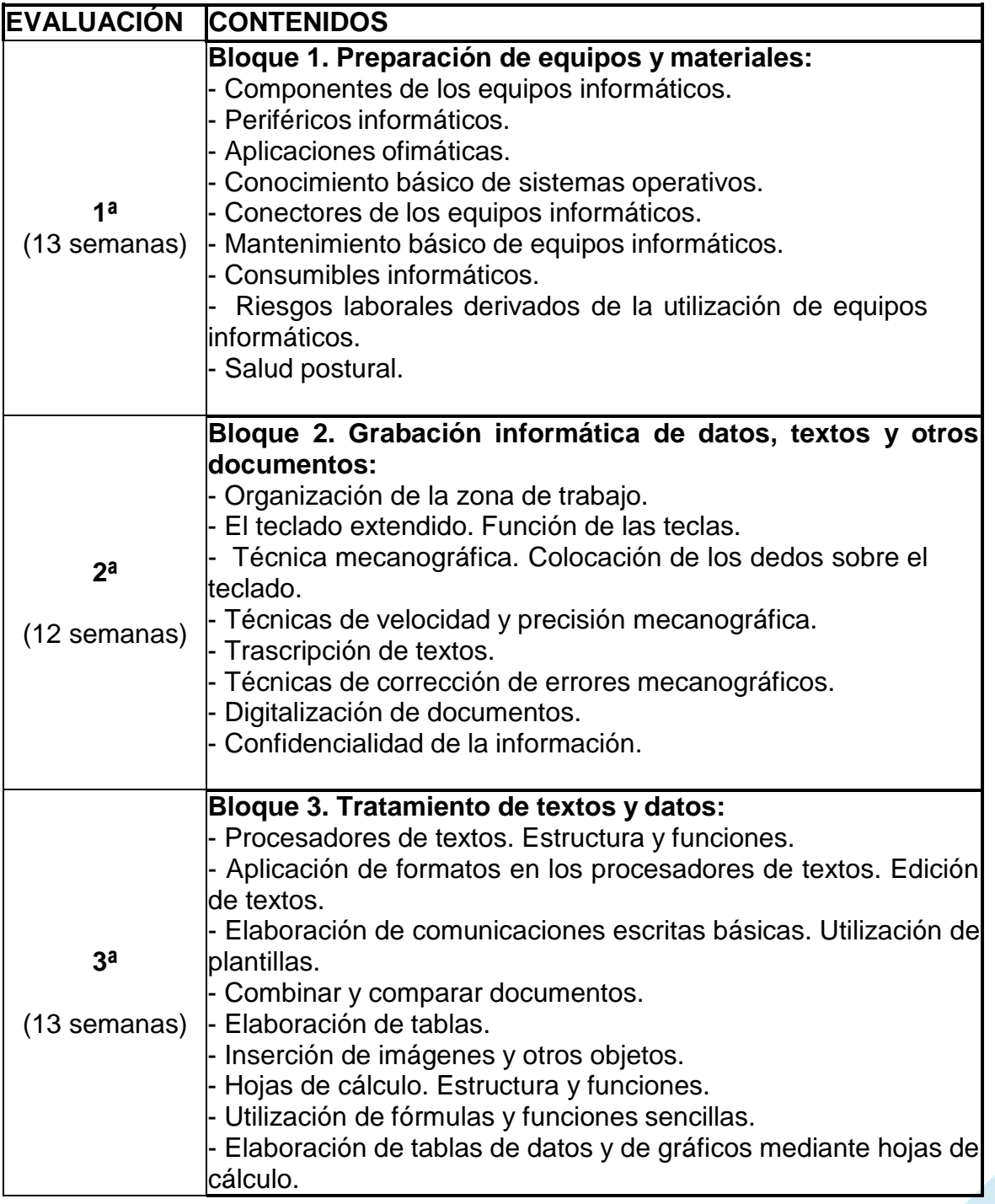

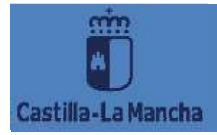

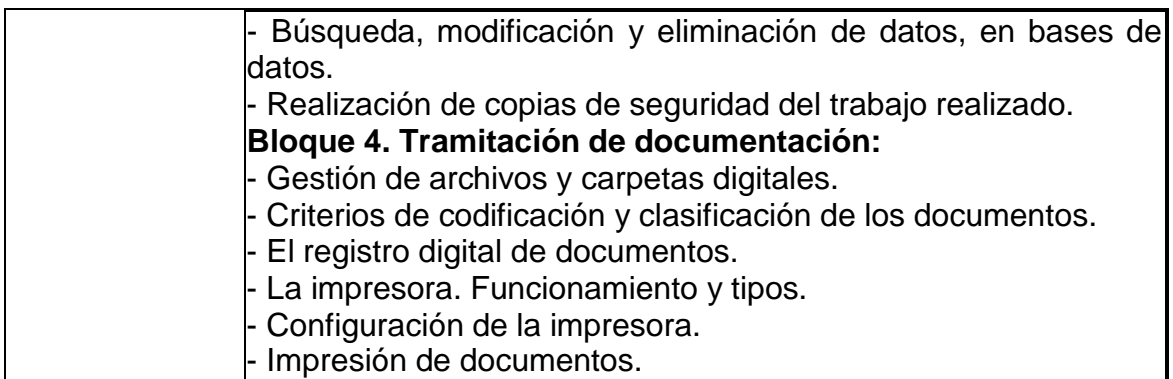

## <span id="page-9-0"></span>**5. RESULTADOS DE APRENDIZAJE Y CRITERIOS DE EVALUACIÓN**

**1. Prepara los equipos y materiales necesarios para su trabajo, reconociendo sus principales funciones y aplicaciones y sus necesidades de mantenimiento.**

#### **Criterios de evaluación:**

a) Se han identificado y clasificado los equipos informáticos y sus periféricos en función de su utilidad en el proceso ofimático.

b) Se han identificado las distintas aplicaciones informáticas asociándolas a las diferentes labores que se van a realizar

c) Se han comprobado las conexiones entre los distintos elementos informáticos, subsanando, en su caso, los errores observados.

d) Se ha comprobado el funcionamiento de las aplicaciones informáticas a utilizar.

e) Se ha realizado el mantenimiento de primer nivel de los diferentes equipos informáticos.

f) Se han adoptado las medidas de seguridad necesarias para evitar los riesgos laborales derivados de la conexión y desconexión de los equipos.

g) Se han situado los equipos teniendo en cuenta criterios de ergonomía y salud laboral.

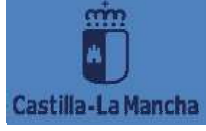

# **2. Graba informáticamente datos, textos y otros documentos, valorando la rapidez y exactitud del proceso.**

#### **Criterios de evaluación:**

a) Se han organizado los documentos que contienen los datos a grabar disponiéndolos de manera ordenada.

b) Se ha comprobado que los datos y documentos no están previamente grabados con el fin de evitar duplicidades.

c) Se han situado correctamente los dedos sobre el teclado.

d) Se han identificado los distintos caracteres del teclado por el tacto y la posición de los dedos.

e) Se ha manejado el teclado extendido con rapidez y exactitud, sin necesidad de desviar la mirada hacia las teclas.

f) Se ha obtenido un grado de corrección elevado en la grabación de datos, con un máximo de un 5% de errores.

g) Se ha utilizado correctamente el escáner para digitalizar imágenes y otros documentos.

h) Se han corregido las anomalías y errores detectados en los resultados.

i) Se ha mantenido la confidencialidad respecto de los datos y textos grabados.

j) Se han seguido las normas ergonómicas y de higiene postural en la realización de las labores encomendadas.

**3. Trata textos y datos informáticamente, seleccionando las aplicaciones informáticas en función de la tarea.**

#### **Criterios de evaluación:**

a) Se han identificado y seleccionado las aplicaciones a utilizar en cada uno de los ejercicios propuestos.

b) Se han elaborado textos mediante herramientas de procesado de textos utilizando distintos formatos.

c) Se han insertando imágenes, tablas y otros objetos en los textos.

d) Se han guardado los documentos realizados en el lugar indicado, nombrándolos de manera que sean fácilmente identificables

e) Se ha procedido a la grabación sistemática del trabajo realizado con objeto de que no se produzcan pérdidas fortuitas.

f) Se ha identificado la periodicidad con que han de realizarse las copias de seguridad.

g) Se han seguido las instrucciones recibidas y las normas ergonómicas y de higiene postural en la realización de las labores encomendadas.

**4. Tramita documentación mediante su archivo, impresión y transmisión de los mismos, relacionado el tipo de documento con su ubicación.**

## **Criterios de evaluación:**

a) Se han identificado y clasificado los distintos documentos obtenidos de acuerdo con sus características y contenido.

b) Se han identificado las posibles ubicaciones de archivo en soporte digital.

c) Se han archivado digitalmente los documentos en el lugar correspondiente.

d) Se ha accedido a documentos archivados previamente.

e) Se ha comprobado el estado de los consumibles de impresión y se han repuesto en su caso.

f) Se han seleccionado las opciones de impresión adecuadas a cada caso.

g) Se han impreso los documentos correctamente.

h) Se han utilizado las herramientas de mensajería informática interna, asegurando la recepción correcta de los documentos.

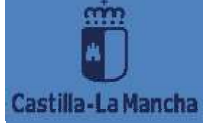

i) Se ha demostrado responsabilidad y confidencialidad en el tratamiento de la información.

j) Se han dejado los equipos informáticos en perfecto estado de uso al finalizar la jornada.

# <span id="page-12-0"></span>**6. METODOLOGÍA.**

La metodología aplicada en el desarrollo de la programación de este módulo se basará en los siguientes principios metodológicos:

• Utilización de las TICs y de las distintas funciones de Educamos (aula virtual, Teams, etc.).

- La educación es un proceso en construcción.
- En ese proceso, el profesor y el alumno han de ser activos y debe existir un feedback continuo durante las clases expositivas y demostrativas.
- El aprendizaje a conseguir ha de ser un aprendizaje significativo.

También se considerará:

Partir del nivel de desarrollo del alumnado y de sus aprendizajes previos. Dada la diversidad de partida de los alumnos que forman parten del grupo, se hará una evaluación inicial que permita que, en ese enfoque global de la planificación de las actividades de enseñanza-aprendizaje, puedan plantearse ritmos distintosy la progresión del alumno en la consecución de los resultados de aprendizaje mediante, además, una coordinación del trabajo de todos los profesores que permita el enfoque globalizador en torno al perfil profesional.

Proporcionar situaciones de aprendizaje que resulten motivadoras para el alumno.

Proporcionar actividades que se ajusten de manera que éstas sean realizables por los alumnos y que creen una situación de logro de los resultados previstos.

Proporcionar situaciones de aprendizaje al alumnado para que reflexione y justifique su actuación.

Promover la interacción en el aula como motor de aprendizaje: participativa.

Promover la autonomía y el trabajo en grupo, fomentando el respeto y la empatía.

#### <span id="page-13-0"></span>**6.1. Recursos materiales y didácticos.**

En clase se trabajará con ordenadores portátiles y/o material fungible. El docente realizará las explicaciones a través de clases magistrales en las que el alumno tomará las notas oportunas y clases demostrativas en las que el profesor y el alumnado harán uso simultáneo de las aplicaciones informáticas.

Como libro de texto de apoyo se contará con el siguiente:

Tratamiento informático de datos. Editorial Paraninfo.

Además, el aula prefabricada cuenta con pizarra blanca, proyector y pantalla, y ordenador de clase que se utilizarán, también, cuando sea necesario.

# <span id="page-13-1"></span>**7. TEMPORALIZACIÓN DE LAS UNIDADES DE TRABAJO.**

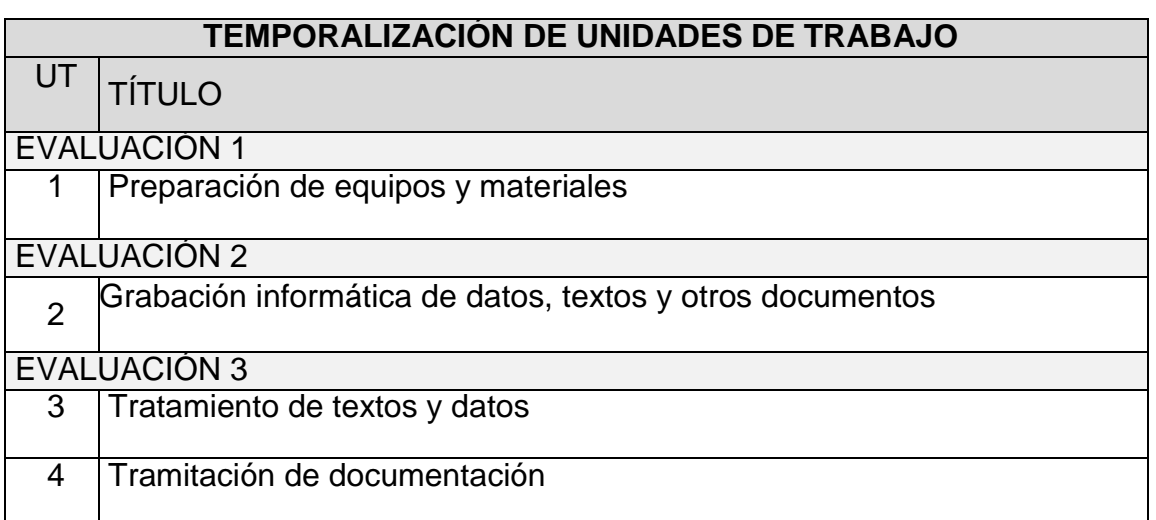

## <span id="page-13-2"></span>**8. PROCEDIMIENTO DE EVALUACIÓN DEL ALUMNADO, CRITERIOS DE CALIFICACIÓN Y RECUPERACIÓN**

En cada sesión de evaluación se calificará el módulo con una nota entera de 1 a 10. Esta nota se obtendrá de redondear la nota media ponderada de las calificaciones de los resultados de aprendizaje

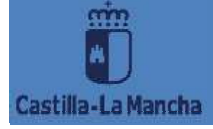

El peso que tendrá cada uno de los bloques de contenidos en la nota final será el siguiente:

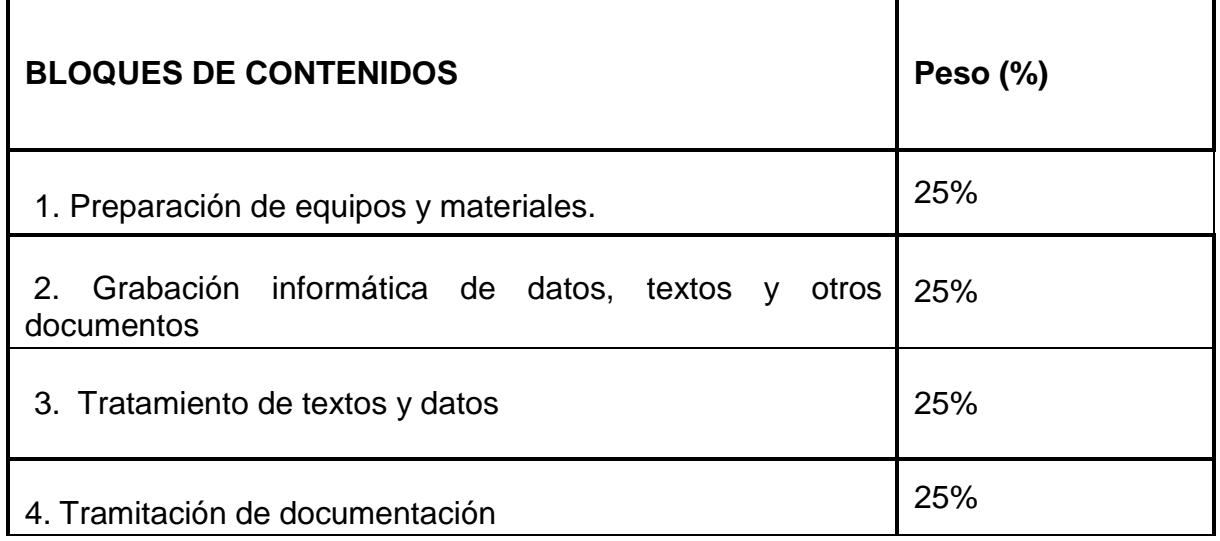

## **CRITERIOS-INDICADORES DE CALIFICACIÓN**

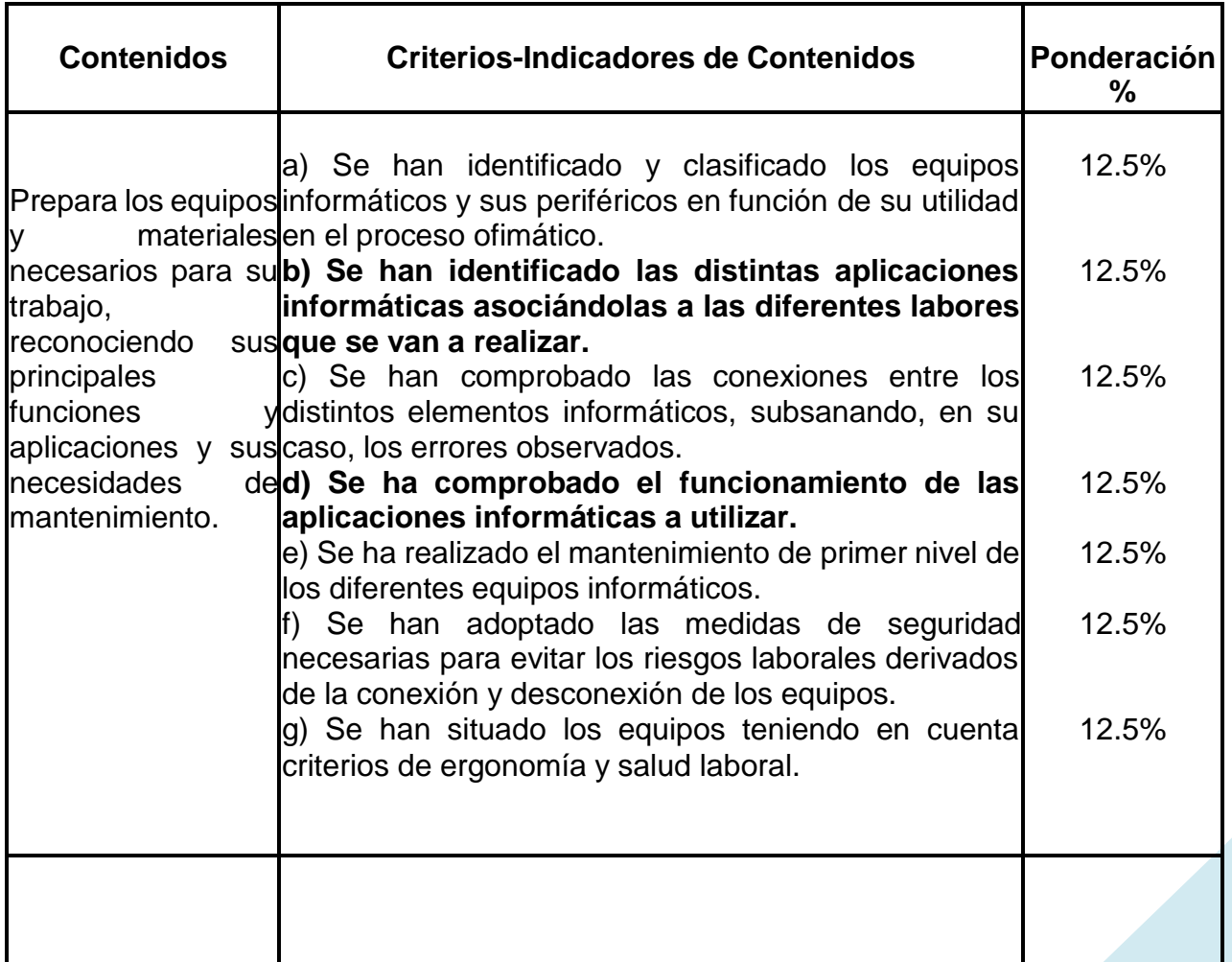

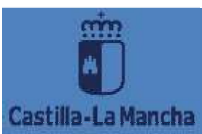

Consejería de Educación, Cultura y Deportes<br>LE.S. Aldebarán<br>Calle Beato Juan de Ávila<br>Fuensalida (Toledo)

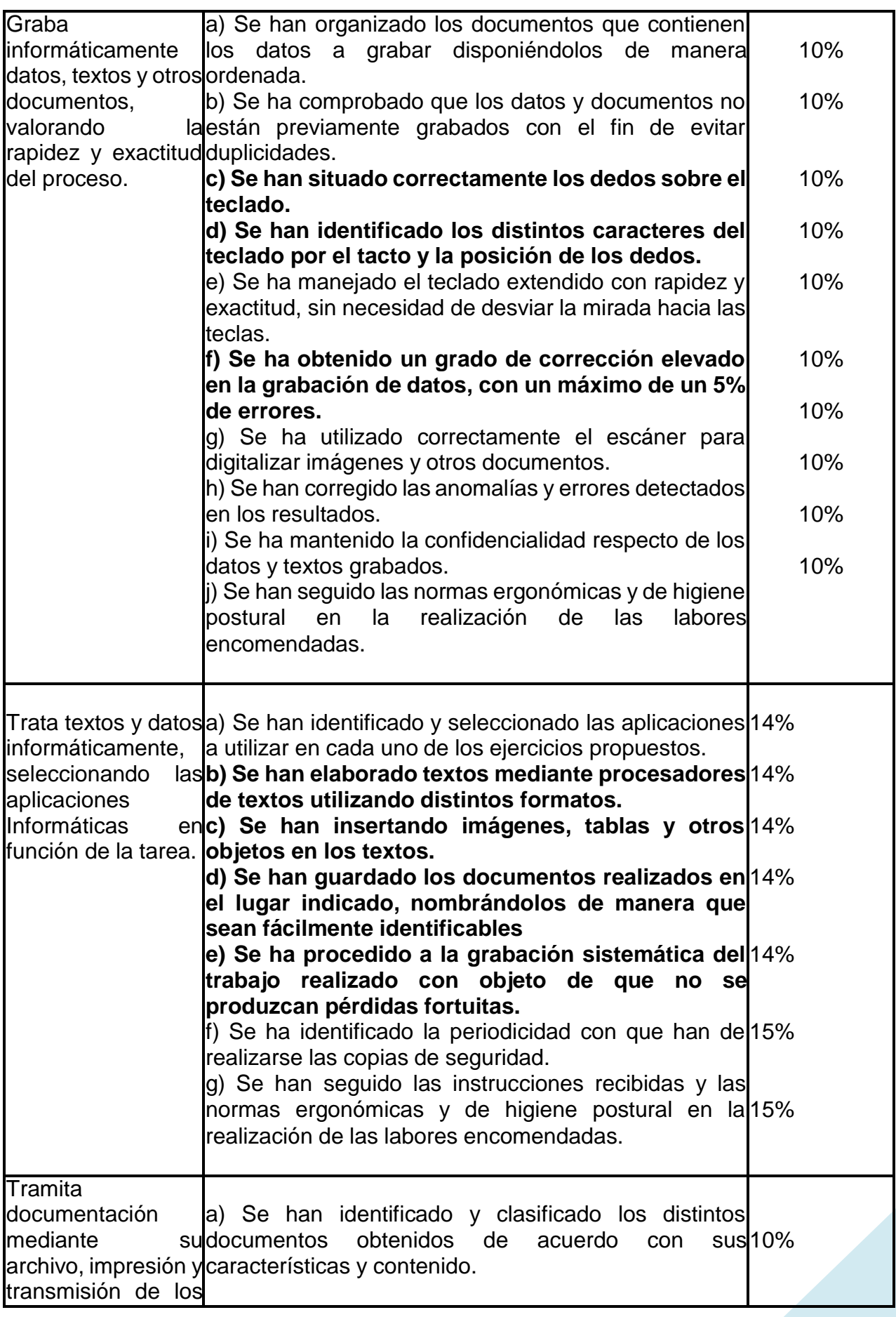

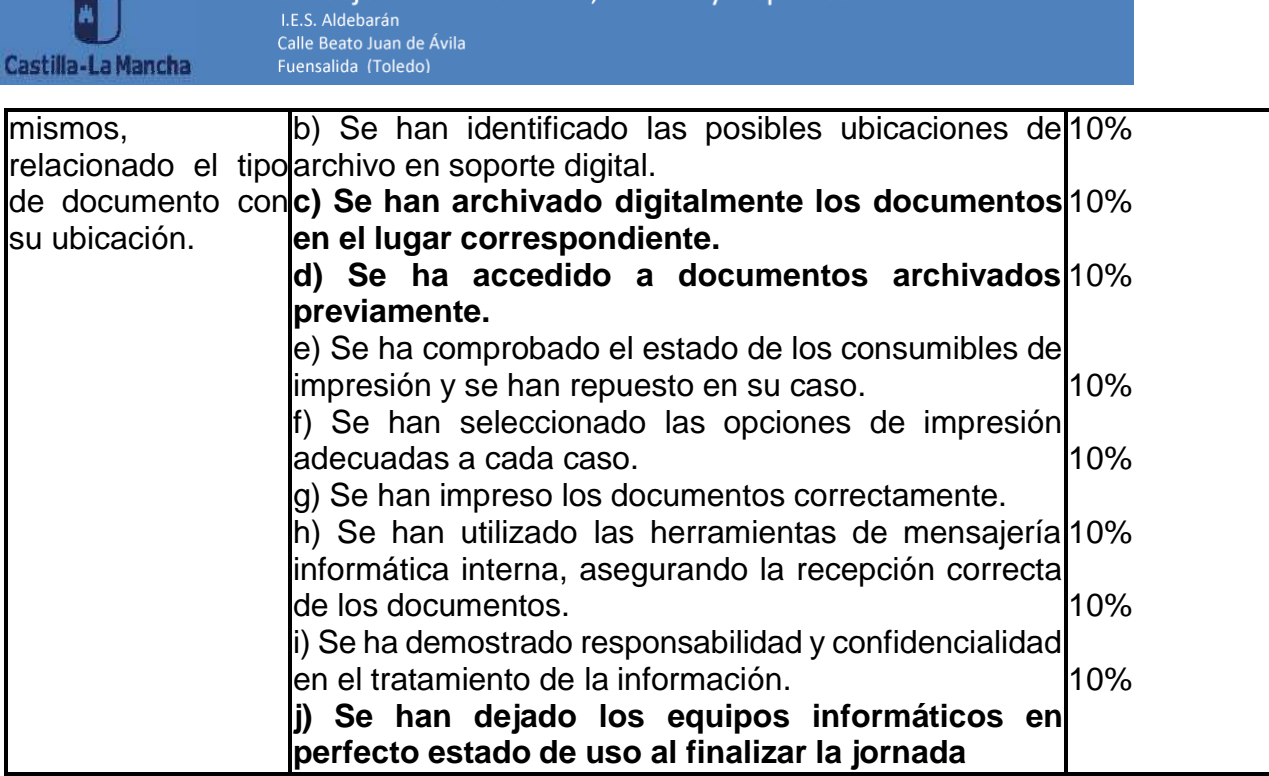

Consejería de Educación. Cultura y Deportes

\*En negrilla aparecen los CE básicos

m

**Para conseguir los RRAA por parte de los alumnos,** se realizarán ejercicios prácticos a lo largo del trimestre, que permitan evaluar los CCEE. Éstos deberán entregarse dentro del plazo determinado por el profesor, pues no se recogerán entregas fuera de plazo.

Los contenidos de **carácter práctico** se trabajarán mediante actividades de clase y simulaciones de casos prácticos empleando la observación directa, ejercicios prácticos como instrumentos de evaluación mientras que los criterios de **matiz teórico** se evaluarán, principalmente, mediante pruebas objetivas teórico-prácticas, batería de preguntas en clase o la realización de ejercicios.

- **Evaluación de las pruebas objetivas de conocimientos.** Consistirá en contestar por escrito a una serie de cuestiones relacionadas con los contenidos del módulo, mediante ejercicios tipo test con cuatro respuestas alternativas, de las cuales, el alumno/a deberá escoger una válida (con penalización por cada respuesta errónea, de manera que cada tres mal resta una bien), así como, varias preguntas de respuesta corta y algún supuesto práctico a desarrollar. La calificación obtenida tendrá un peso relativo del 60 % en la nota final de la evaluación.
	- Cuaderno/ordenador del alumno, actividades y ejercicios realizados en clase, trabajos individuales y grupales, búsqueda por internet, así como, en su caso, actividades extraescolares. Tendrá un peso relativo en la nota de evaluación de un 40 %.

#### **Calificación de cada criterio de evaluación (CCEE)**

- Cada CCEE se evaluará y calificará independientemente de los demás con un valor de 0 a 10, considerándose que el CCEE ha sido logrado si la calificación es mayor o igual a 5.
- Por norma general, cada CCEE será evaluado por medio de un único instrumento de evaluación, salvo que el profesor decida que haya varios.
- Se han categorizado los CCEE, identificando algunos de ellos como básicos (50% del total de CCEE).
- Sin superar todos los criterios básicos el alumno no supera el módulo. Esto permitirá mayor objetividad de cara a realizar las recuperaciones en base a ellos cuando por cuestiones de viabilidad temporal sea imposible evaluarlos todos y para mejorar la objetividad a la hora de considerar si un RRAA se puede considerar logrado, cuando la calificación ponderada de todos los CCEE es >= 5 pero tiene CCEE no superados.
- En caso de que la demora en alguna entrega de trabajos o actividades tenga relación con algún criterio de evaluación básico, se le informará al alumno sobre el modo de proceder para su recuperación:
- a) Prueba objetiva relacionada el día asignado para recuperaciones (en lugar de entregar el ejercicio se podrá realizar una prueba escrita o práctica, se indicará la fecha con antelación).

#### **Calificación de cada resultado de aprendizaje (RRAA)**

- Cada RRAA se evaluará independientemente de los demás, obteniéndose una calificación numérica de 0 a 10.
- Cada CCEE dentro del RRAA tendrá un peso en función de su relevancia.
- Para que un RRAA sea considerado superado, el alumno deberá tener una calificación promedio >= 5 y una calificación mínima de 5 en los CCEE categorizados como básicos.

A aquellos alumnos que no superen algún CCEE se les propondrá un control para su superación.

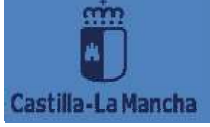

Aquellos alumnos que no superen el módulo profesional en **la primera convocatoria ordinaria** deberán examinarse de todos los contenidos del módulo y presentar los trabajos propuestos (si no lo hubiesen hecho) en **la segunda convocatoria ordinaria**.

Aquellos alumnos que hayan promocionado a segundo curso con el módulo no superado deberán examinarse de todos los contenidos del módulo y presentar los trabajos propuestos (si no lo hubiesen hecho).

La evaluación continua exige el seguimiento regular del alumno de las actividades programadas para el módulo profesional. Con carácter general la asistencia a clase es obligatoria. Una asistencia inferior al ochenta por ciento de las horas de duración del módulo profesional supondrá la pérdida del derecho a la evaluación continua. Las faltas de asistencia debidamente justificadas no serán computables.

Los alumnos que hayan perdido el derecho a la evaluación continua tendrán derecho a realizar una prueba objetiva. Dicha prueba tendrá como objeto comprobar el grado de adquisición de los resultados de aprendizaje establecidos para el módulo profesional y en base a ella se realizará la calificación del alumno en la primera sesión de evaluación ordinaria.

En cualquier caso, el proceso de evaluación de este módulo se ajustará a lo establecido en **Orden de 29/07/2010, de la Consejería de Educación, Ciencia y Cultura, por la que se regula la evaluación, promoción y acreditación académica del alumnado de formación profesional inicial del sistema educativo de la Comunidad Autónoma de Castilla-La Mancha.**

El alumnado cuando falte a un examen deberá justificarlo documentalmente con justificante médico para poder para poder realizar el examen otro día.

## <span id="page-18-0"></span>**9. MEDIDAS DE INCLUSIÓN EDUCATIVA.**

El desarrollo de las clases que incluye las exposiciones, la ejecución de actividades y prácticas, así como, la resolución de pruebas escritas, se adaptará al ritmo y capacidades individuales del alumnado. Se pueden aplicar las siguientes medidas de inclusión educativa:

- **Metodologías diversas:** Para introducir formas diferentes de presentar contenidos o actividades como consecuencia de los distintos grados de

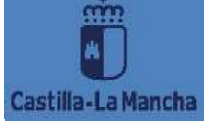

conocimientos previos del alumnado, diferentes grados de autonomía, responsabilidades, etc. Nunca aplicar metodologías basadas en homogeneización o alumno medio, con recursos materiales y contenidos uniformes sin considerar niveles de partida y estilos de aprendizaje; tampoco las que hacen imposible la participación activa del alumnado.

- **Actividades diferenciadas**: Se deben adaptar el grado de complejidad de las actividades y los requerimientos de la tarea a las posibilidades del alumnado. Se debe favorecer el ambiente de trabajo en grupo y la autonomía.

- **Materiales didácticos no homogéneos**: Amplia gama de actividades didácticas que respondan a diferentes grados de dificultad.

**- Apoyo y refuerzo educativo individual** en el proceso de enseñanza aprendizaje cuando sea necesario.

# <span id="page-19-0"></span>**10. EVALUACIÓN DE LA PRÁCTICA DOCENTE**

Se realizará, al finalizar cada evaluación, una evaluación de la práctica docente que el alumnado completará en el aula virtual de Educamos.